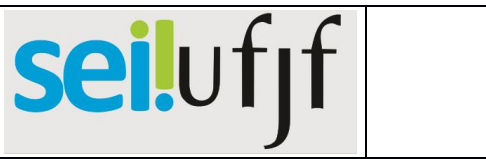

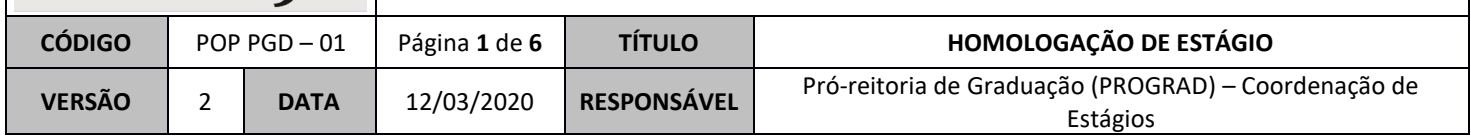

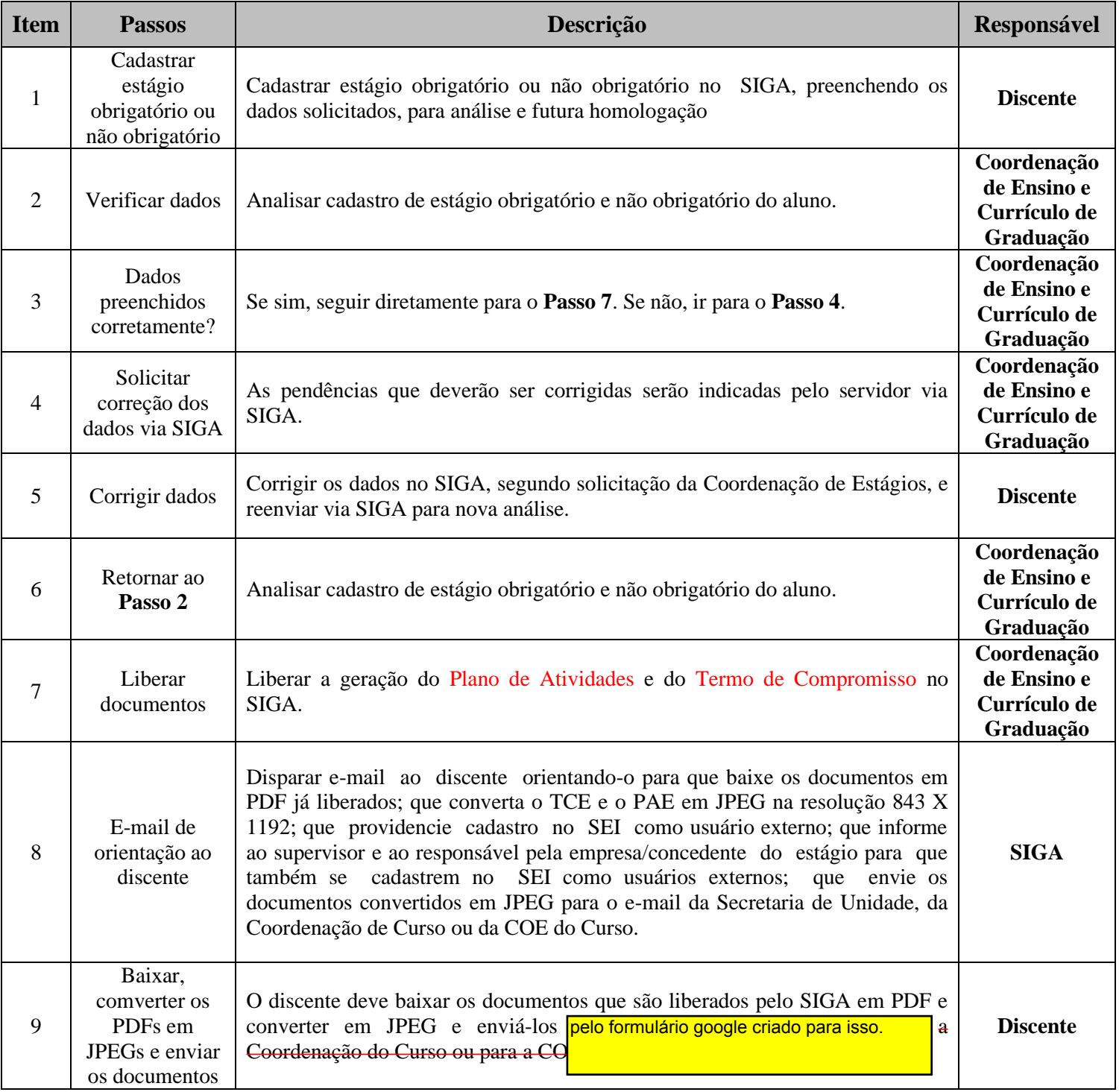

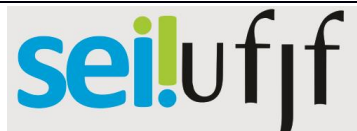

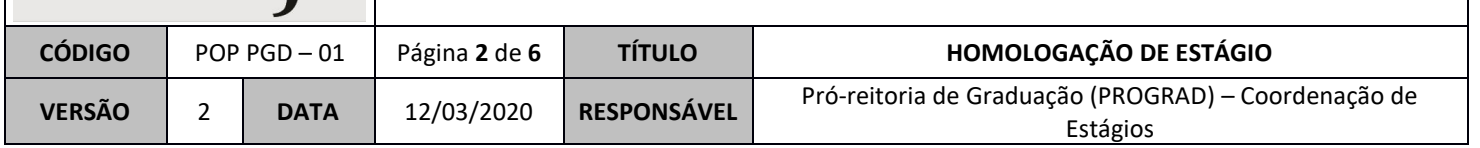

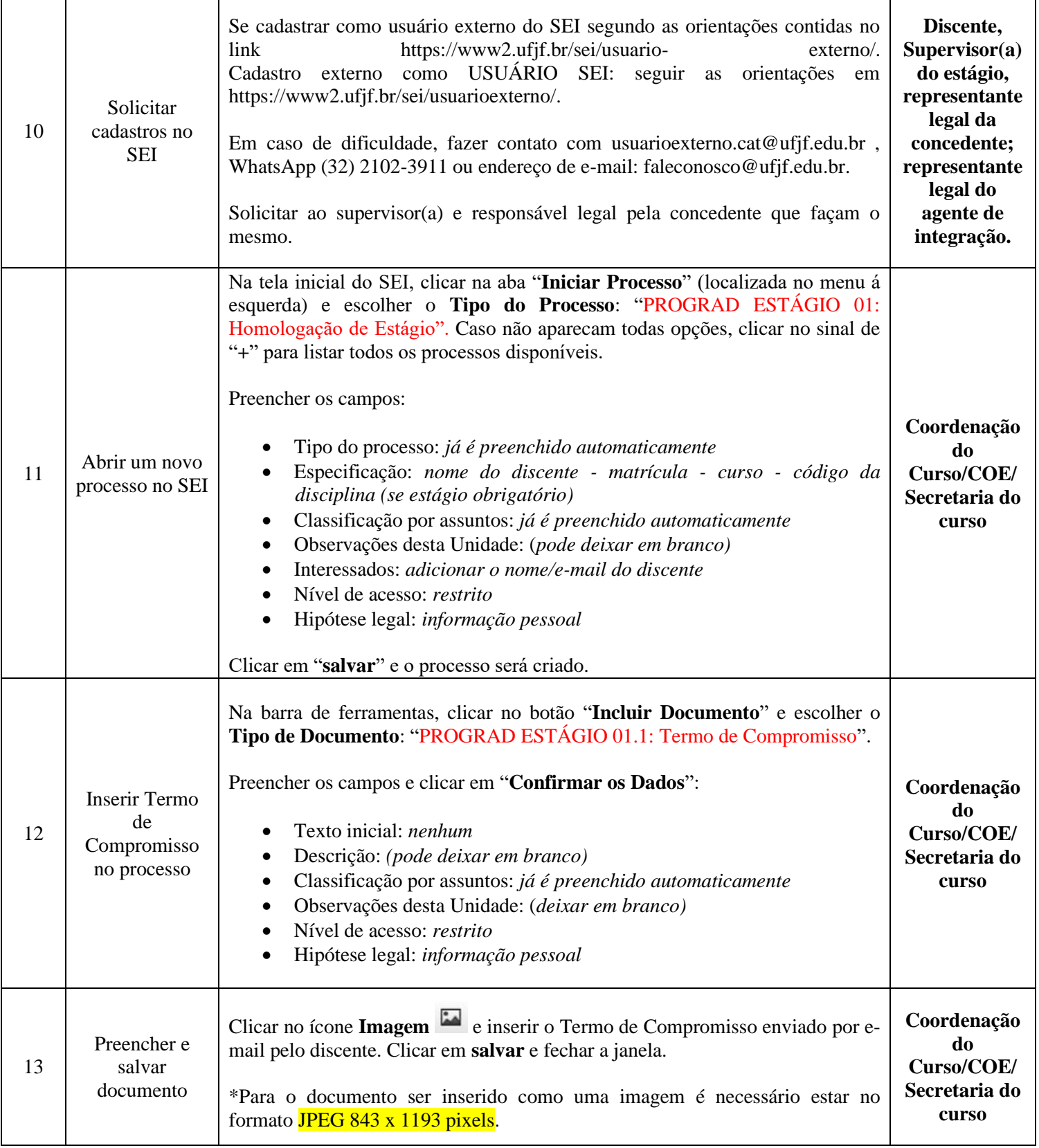

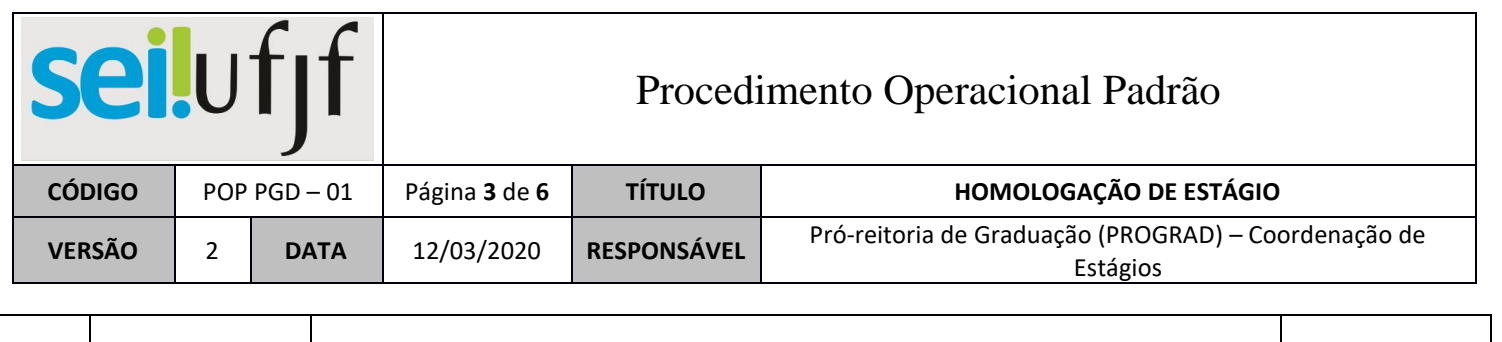

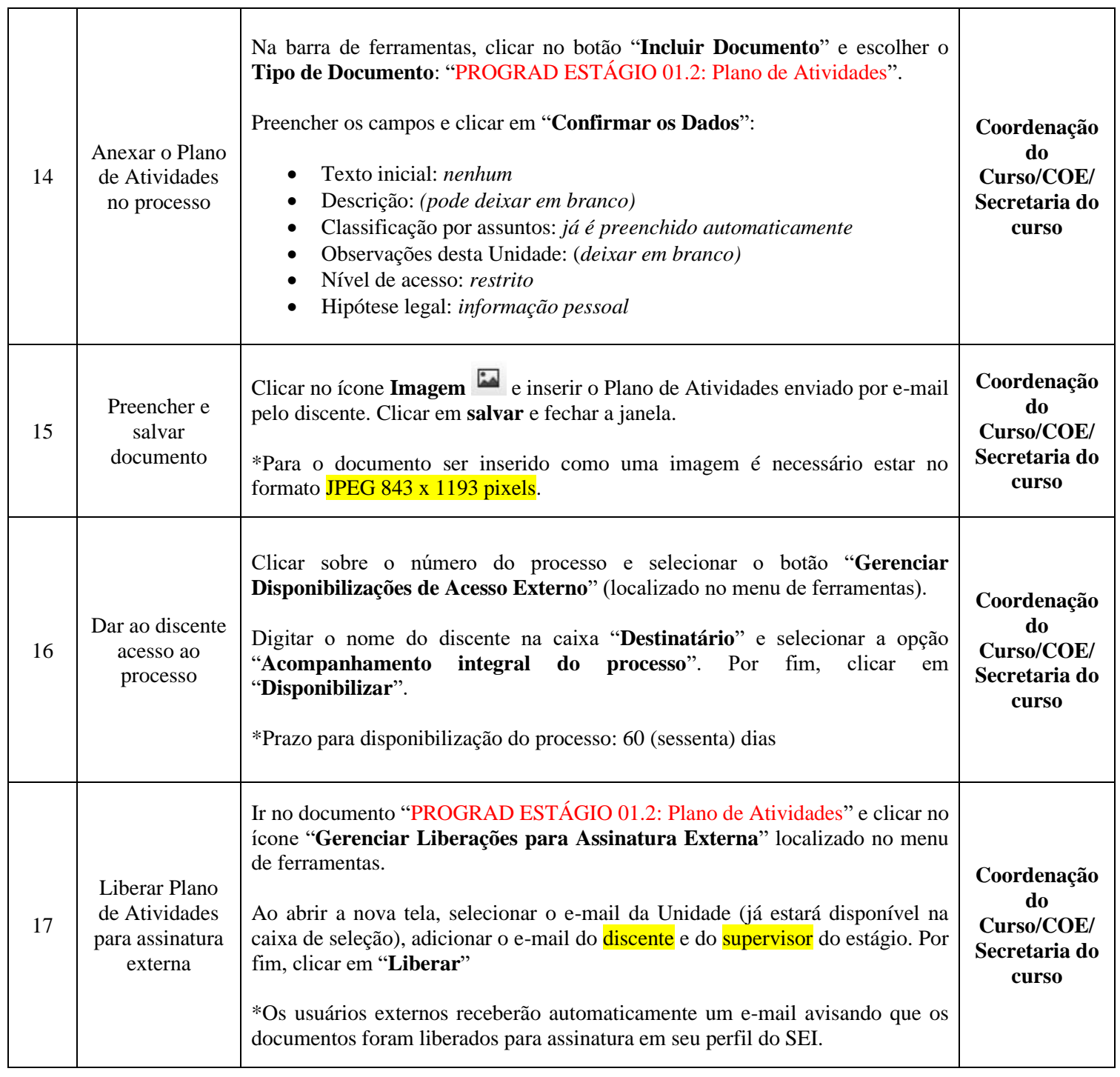

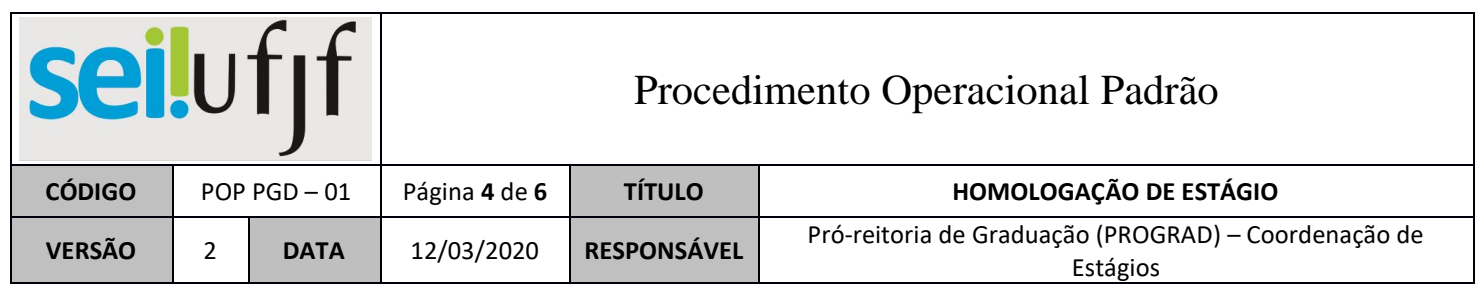

 $\overline{\mathsf{I}}$ 

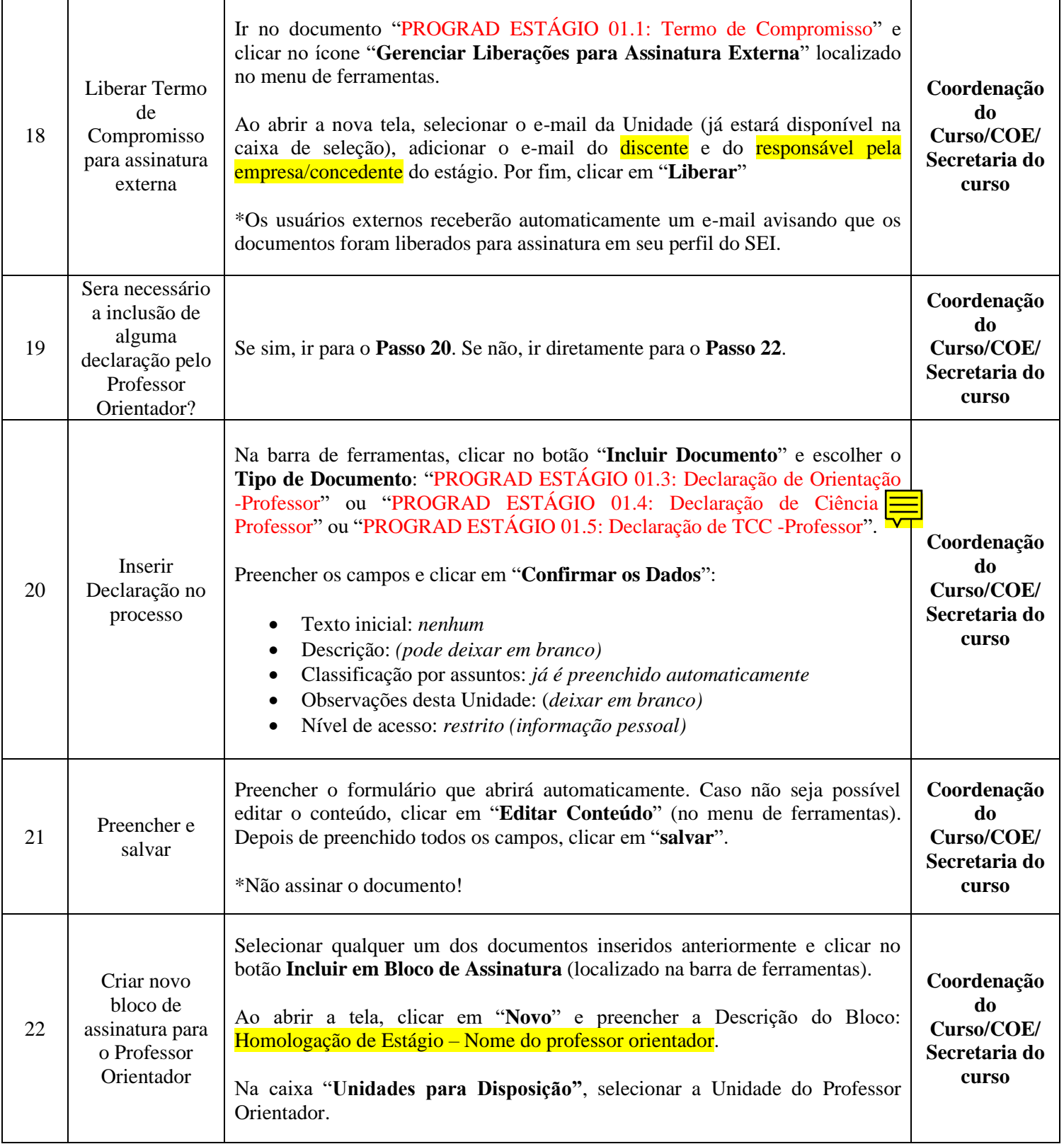

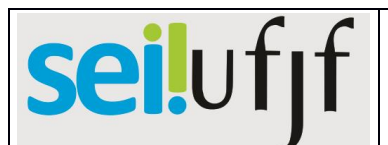

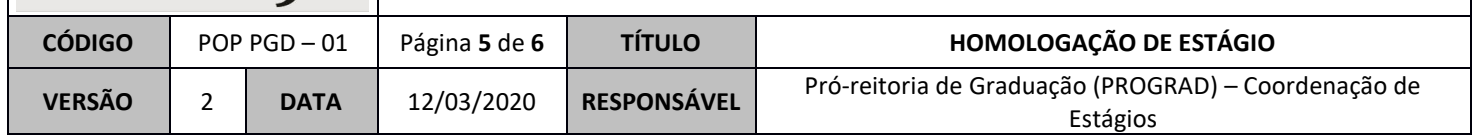

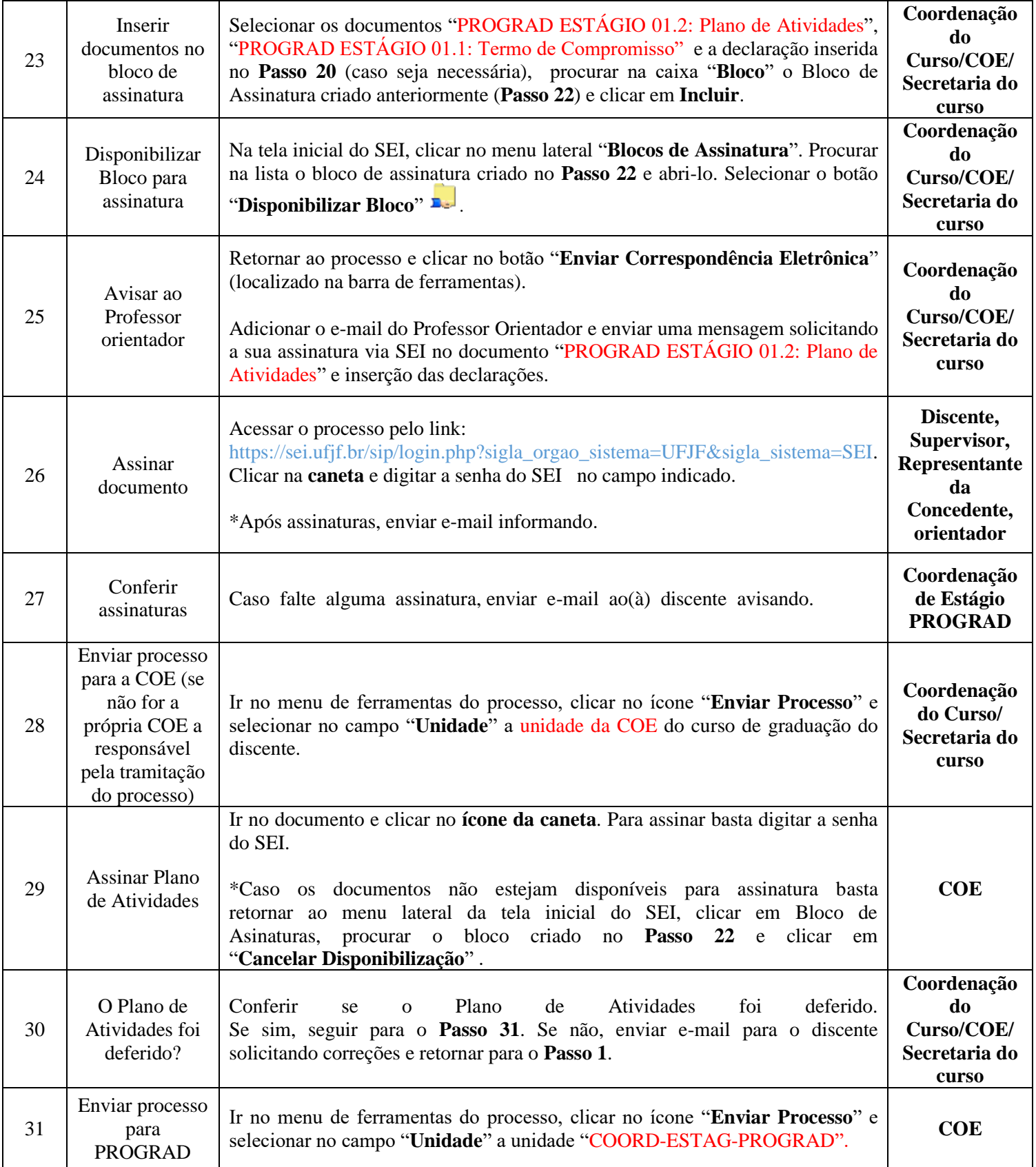

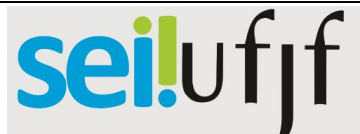

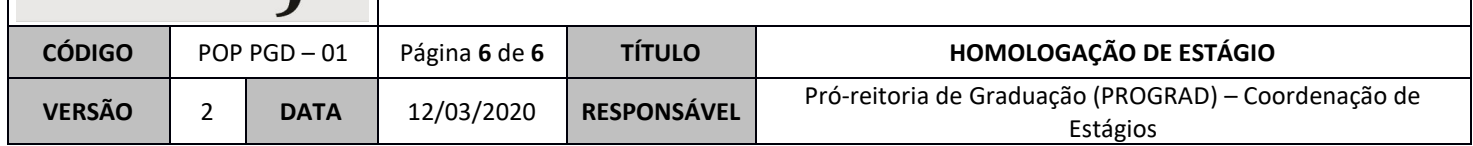

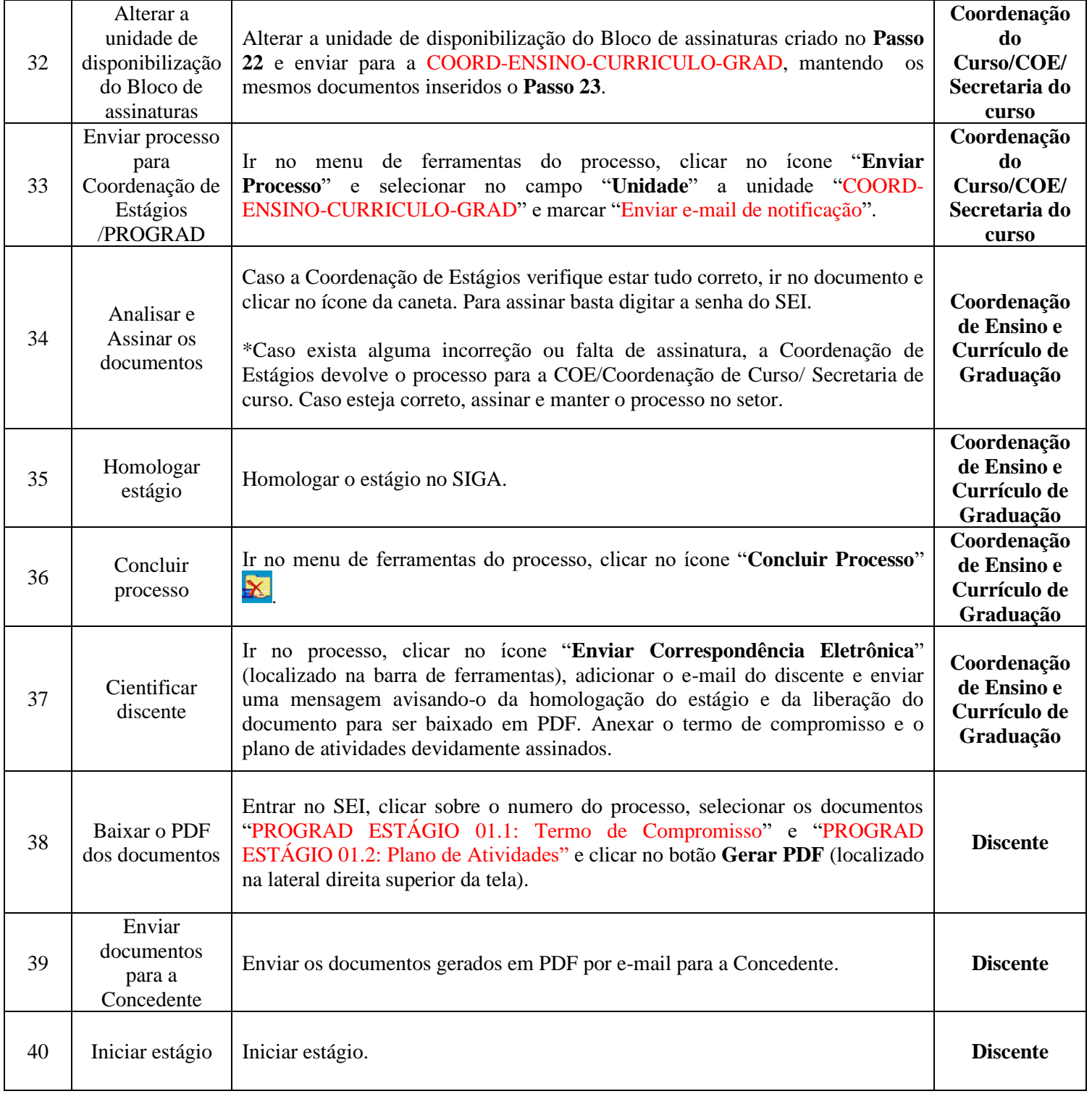